# **1 Digitální Výtvarná výchova**

*(Mgr. Hana Valešová, Ph.D., katedra primárního vzdělávání)*

Předmět **výtvarná výchova** je zařazen v RVP ZV do vzdělávací oblasti **Umění a kultura** společně s hudební výchovou. Tato kapitola bude pojednávat pouze o ICT ve výtvarné výchově a bude zaměřena převážně na 2. stupeň ZŠ.

## **1.1 ICT ve výtvarné výchově**

1

Problematika uplatnění ICT a nových technologií ve výtvarné výchově, včetně jejich role a intenzity zastoupení ve výuce, je diskutována přibližně od roku 1995. Souviselo to s nově chápaným diskursivním pojetím výtvarného vzdělávání orientovaným na rozšíření obrazově založené komunikace a reflektujícím sémiotický přístup k obrazové kultuře (Vančát, 2010). V teorii se začaly prosazovat pojmy vizuální gramotnost<sup>1</sup>, vizuální kultura a vizuální studia a do popředí zájmu se dostalo zkoumání vizuální kultury jako znakového prostředku. Svět, ve kterém žijeme, se stal světem vizuálního sdělování (Fulková, 2000, s. 89). Obsah obrazových prostředků, jejich poznávací hodnota a funkce začaly být chápány jako "člověkem vytvořený konstrukt, kterému je třeba se učit" (Vančát, 2010, s. 7). Obrazová (vizuální) komunikace se rozšířila na úkor používání jazyka, proto je pro současného člověka nezbytné učit se interpretaci obrazových komunikačních prostředků, umět je využívat pro poznávání i komunikaci s druhými a novým obsahům rozumět. Prudký nástup nové informační/internetové kultury umožnil snadnou a především rychlou komunikaci a téměř neomezený přístup k nepřebernému množství informací všeho druhu. Nové médium se stalo jednak nositelem informací, jednak jeho zprostředkovatelem.

Otázky spojené s novými ICT technologiemi ve výtvarné výchově poprvé veřejně řešilo sympozium INSEA<sup>2</sup> *Uvidět čtvrtý rozměr* v roce 1995. Následující sympozium *Média a obraznost,* konané v roce 2000, se zaměřilo na aktuální otázky problematiky a hledání přesahů do jiných oborů. Problematika uplatnění počítačů a počítačových technologií, včetně konkrétních příkladů aplikace v praxi, se staly jeho ústředním tématem.

<sup>1</sup> Vizuální gramotnost odkazuje na Gardnerovu teorii mnohočetné inteligence (Multiple intelligences).

<sup>2</sup> International Society for Education through Art - Mezinárodní společnost pro výchovu uměním. U nás aktivně působí Česká sekce InSEA, která pravidelně pořádá odborná sympozia věnovaná aktuálním problémům výtvarného oboru.

Současně se sympozii a odbornými konferencemi probíhaly na stránkách jediného odborného časopisu v našem oboru *Výtvarná výchova<sup>3</sup>* diskuse i polemiky vztahující se k možnostem využití počítačových technologií v edukační praxi a postupně krystalizovaly různé (a často i protichůdné) názory na klady a zápory jejich zařazení do výuky. Téma počítačem podporované výuky ve výtvarné výchově rozdělilo pedagogickou veřejnost na vášnivé zastánce a propagátory a na zapřisáhlé odpůrce a ignoranty. Linaj (2001, s. 3) tuto situaci vtipně pojmenovává jako "*rozpor progresivních neofilů s obtížnými staromily"* Mezi těmito dvěma protikladnými póly zůstaly ještě další skupiny nerozhodných a ignorujících (Linaj, 2001, s. 3).

Je jisté, že současný pokrok a nové technické či technologické vymoženosti nelze ignorovat, zvláště když se stávají samozřejmou součástí světa (nejen) dětí. Nová média do výtvarného umění a výtvarné výchovy bezpochyby patří, ale je třeba mít na paměti, že nejsou jejím jediným a výhradním smyslem a cílem. Existují totiž také jiné formy komunikace a neměly by být opomíjené či zcela odsunuté jen proto, že žijeme v době počítačových technologií.

Pro současné výtvarné vzdělávání je charakteristická názorová pluralita, která se projevuje existencí různých pedagogických pojetí. Orientace na podporu ICT technologií je typická pro **videocentrické pojetí** výtvarného vzdělávání<sup>4</sup>, jehož stoupencem je především Jaroslav Vančát.

Další teoretici, didaktici či praktici zastávají spíše kritický a umírněnější postoj a chápou ICT technologie jako další z prostředků vizuálně obrazných vyjádření, které reflektují aktuální kulturu a doplňují tzv. "klasickou" škálu vyjadřovacích prostředků o nové, moderní formy a postupy. S počítačem jako novým nástrojem výtvarného tvoření se setkáváme již v publikaci Karly Cikánové *Tužkou, štětcem nebo myší*, která byla vydána v roce 1998. Autorka v ní nabízí praktické příklady výtvarných aktivit<sup>5</sup> doložených bohatou obrazovou přílohou, ukazuje možnosti jejich využití na konkrétních a v praxi ověřených úkolech, přesto nezapomíná zdůrazňovat, že počítač a jeho programy by nás neměly zcela pohltit a oslnit dnes tolik žádanými atributy - snadností a rychlostí. Cikánová (1998, s. 7) trefně podotýká, že vstup počítače do jejich světa "děti nepřekvapil, učitele zarazil, nadchl

<u>.</u>

<sup>3</sup> Polemiky byly publikovány v časopise *Výtvarná výchova* v číslech 4/2000 a 2/2001.

<sup>4</sup> V odborné literatuře jsou definována čtyři pojetí výtvarného vzdělávání. Kromě zmíněného video-centrického pojetí je to art-centrismus, gnozeo-centrismus a animo-centrismus.

<sup>&</sup>lt;sup>5</sup> Kromě "klasických" výtvarných aktivit publikace nabízí práce s xerokopiemi a diapozitivy, výtvarné přetváření fotografií a reprodukcí, včetně počítačové grafiky. Počítačová myš se stává novým nástrojem, počítačové programy umožňují jiné prostředky výtvarného vyjádření.

nebo roztrpčil". Počítačové technologie mohou výuku obohatit, zatraktivnit a ozvláštnit, ale lidský kontakt a vzájemnou komunikaci nemohou zcela odstranit, protože zůstáváme "součástí přírody a nikoliv technického supernástroje, který lidé uměle vytvořili" (Cikánová, 1998, s. 8).

Výtvarná výchova nemůže ignorovat moderní trendy současného výtvarného umění, které se využívání moderních ICT technologií nebrání, ba naopak. Umělecký a technický svět se stále více propojuje. Mnoho soudobých umělců se prezentuje díly, která vznikla za pomocí využití počítačových médií nebo jsou jejich součástí (např. Zdeněk Sýkora, David Černý, Marek Kvetán, Jan Šerých, Pavla Sceránková, skupina Ztohoven). Příkladem umělce, který využívá možnosti počítače v iniciační fázi tvorby, je mladý slovenský malíř Andrej Dúbravský. Skicování svých obrazů provádí na počítači pomocí programu Photoshop. V jeho obrazech se mísí několik zdrojů, jak sám vysvětluje: "*Kombinuji fotky z internetu, svoje postavy i citace z cizích děl*ˮ (Wohlmuth, 2013, s. 27). Technologicky náročná díla vytváří Federico Díaz, který chápe počítače a roboty "*jako soudobou variantu štětce a palety"* (Skřivánek, Lomová 2013, s. 28).

#### **1.1.1 Výstupy RVP**

Se zavedením Rámcových vzdělávacích programů došlo ke změnám pojetí výtvarného vzdělávání, jeho obsahu a způsobu zprostředkování. Jednou z takových změn je "*povinnost oboru reagovat na nejnovější tendence vývoje lidské společnosti*" (Zikmundová, 2004b, s. 12), což se týká i využití digitálních technologií ve výuce. Jen tak může výtvarné vzdělávání žáků probíhat "*v souladu s nejnovějšími tendencemi ve společenském dění*" (Zikmundová, 2004b, s. 52).

RVP doslovně požaduje využívat "*k tvorbě vizuálně obrazných vyjádření některé z metod uplatňovaných současném výtvarném umění a digitálních médiích – počítačovou grafiku, fotografii, video, animace*".

Vizuálně obrazová vyjádření, která vznikají pomocí využití ICT technologií (převážně počítačů) přinášejí nové charakteristiky jako je:

- kombinace obrazu, textu, videa a animací
- hypertextualita

- interaktivita<sup>6</sup>

Učivo výtvarné výchovy je nově rozčleněno podle činností do tzv. tří domén.

- *rozvíjení smyslové citlivosti*
- *uplatňování subjektivity*
- *ověřování komunikačních účinků*

Ve všech těchto rovinách lze ICT technologie v různé míře uplatnit a využít. Než přistoupíme ke konkrétním příkladům, podívejme se ještě, jak se projevují klíčové kompetence definované v RVP ZV v kontextu výtvarné výchovy zaměřené na využívání ICT?

*Kompetence k učení* znamená, že žák ovládá techniky výtvarného vyjádření na určité úrovni, rozumí a orientuje se v příslušné terminologii, umí rozpoznat kvalitu, experimentuje a vyhledává nové možnosti výtvarného vyjádření, projevuje kritickou reflexe a sebereflexi procesu i výsledků.

*Kompetence k řešení problémů* se projevuje žákovou schopností samostatně tvořit, aplikovat naučené znalosti a dovednosti do obdobných situací, odvahou experimentovat a zkoušet nová řešení.

*Kompetence komunikativní* znamená, že žák umí kódovat a dekódovat výtvarné sdělení, orientuje se v různých způsobech komunikačního vyjádření, je schopen vyslovit a zdůvodnit svůj názor, umí vyslechnout a tolerovat názor druhých, využívá k výtvarnému vyjádření a interpretaci prostředky ICT.

*Kompetence sociální a personální* se projevuje schopností žáka pracovat v kolektivu či skupině, aktivně se podílet na spolupráci, umět pomáhat a poradit druhým, schopností přijmout a realizovat svou roli, dokázat ocenit práci druhých.

1

<sup>6</sup> Podle Zikmundová, 2004b, s. 53.

*Kompetence občanská* znamená pozitivní vztah a respekt žáka k umění a celé kultuře, schopnost akceptovat, přijmout, obhájit nebo kriticky zhodnotit jiný výtvarný názor, schopnost dodržovat dohodnutá pravidla.

*Kompetence pracovní* představuje schopnost žáka bezpečně a vhodně zacházet s materiály, instrumenty a postupy, překonat obavy z neúspěchu, umět veřejně prezentovat výsledky své práce.

#### **1.1.2 Doporučené formy/nástroje/situace**

Úkolem pedagogických fakult je připravovat studenty pro jejich budoucí povolání učitelů, ve kterém by mimo jiné měli být schopni aktivně používat ICT technologie v každodenní edukační praxi. Pedagogická pracoviště investovala do zavádění e-learningových studijních podpor nemálo financí, energie a času. Došlo ke zkvalitnění studijních materiálů, zjednodušení přístupu k odborným informacím – to ovšem předpokládá také vyšší nároky na počítačovou gramotnost nejen studentů, ale především vysokoškolských pedagogů, kteří museli inovovat zaběhlý způsob výuky a přípravy na ni. Většina vysokoškolských pracovišť nabízí studentům učitelských oborů možnost vzdělání v této oblasti, přesto se ukazuje, že skutečná příprava stále pokulhává za potřebami praxe (Váňová, 2006).

Role, způsob a možnosti využití ICT ve výtvarné výuce má mnoho podob, které se neustále proměňují a doplňují o další novější a modernější technologie či přístupy.

ICT technologie se v uměleckém i pedagogickém procesu realizují ve fázi: (1) *inspirační/iniciační*, (2) *tvůrčí/tvořivé* nebo (3) *závěrečné/dokumentační/archivační.*

Z pohledu účastníků pedagogického procesu můžeme na využití ICT ve výuce nahlížet v rovině (1) *pedagogické*, (2) *žákovské* a (3) *kombinované.*

Z hlediska plánovaní a realizace vyučovací jednotky můžeme ICT využívat ve fázi:

- *inspirační* (databanka, vyhledávání informací, motivačního, výukového a obrazového materiálu)

- *přípravné* (databanka námětů, nápadů, příkladů dobré praxe, virtuální galerie umění)

- *motivační* (powerpointové prezentace s motivačním obsahem, interaktivní tabule, virtuální galerie)

- *realizační* (powerpointové prezentace vybraného učiva, počítačové programy jako nástroj, médium jako nový výrazový prostředek, digitální fotografie a možnosti její počítačové úpravy<sup>7</sup> , využití animačních programů)

- *evaluační/hodnotící* (hry s interaktivní tabulí opakující učivo, odevzdávání úkolů prostřednictvím elektronických médií, doplňující aktivity)

- *(auto) reflektivní* (tvorba vlastního portfolia, videonahrávky vyučovacích jednotek)

- *prezentační* (powerpointové prezentace výtvarných projektů, webová galerie pro veřejnost, virtuální výstavy a přehlídky)

- *dokumentační* (foto/video dokumentace průběhu či výsledku výtvarných aktivit nebo akcí)<sup>8</sup>

- *archivační* (elektronické portfolio<sup>9</sup>)

1

Z hlediska funkce může ICT ve výuce zastávat roli (1) *výukovou / vzdělávací* nebo (2) *zábavnou / doplňkovou*.

Počítač (a další technologie) může být *prostředkem*, *pomůckou* nebo *studijní podporou.*

Na závěr této kapitoly nabízíme odkaz na multimediální projekt, jehož výstupy mohou být dobrou inspirací pro váhající pedagogy či obohacením pro ty, kteří ICT technologie ve výuce již uplatňují. V rámci galerijního vzdělávání zaměřeného na výukové programy pro školy vznikl dvouletý projekt *Artcrossing*, který se soustředil nejen na žáky a studenty, ale také na učitele. Projekt vznikl v Lektorském oddělení Národní galerie v Praze a probíhal v letech 2006 - 2008. Kromě množství výukových programů a školení byla vydána publikace *ICT a současné umění ve výuce - inspirace pro pedagogy výtvarné, hudební a mediální* 

<sup>7</sup> Příklady práce s fotografií předkládá v sérii článků publikovaných ve *Výtvarné výchově* P. Šamšula a J. Šmíd (viz seznam doporučené literatury).

 $\frac{8}{3}$  Zvláště u výtvarných akcí časoprostorových, které jsou omezené časem a prostorem, jako např. happening, performance, land-art apod.

 $\frac{1}{9}$  Elektronické portfolio nabízí snadnou a přehlednou archivaci, umožňuje uchovávat velké množství žákovských prací. Je výhodné zvláště u prostorových prací, protože tento způsob archivace nemá nároky na skladovací prostor a není limitován možnostmi školy. Nenahraditelné je u uchovávání výtvarných akcí a jejich průběhu. Jeho nevýhodou je zkreslení (barev, velikosti, struktury, prostoru apod.) a absence přímého kontaktu (vizuálního i haptického) s výtvarným artefaktem, což v mnoha případech může být ve vnímání omezující.

*výchovy*, která je určena učitelů a dalším pedagogům, kterým nabízí teoretické statě a pro inspiraci příklady využití v praxi.

#### **1.1.3 Nebezpečí, rizika a překážky**

Těžko můžeme ignorovat fakt, že internet se stal nejvýznamnějším (a nejdostupnějším) zdrojem lidského poznání. O přínosech internetu je asi zbytečné diskutovat, neměli bychom ale zapomínat také na úskalí, která představuje tento rychlý a jednoduchý zdroj informací. Mezi nejzávažnější slabiny patří právě ta jednoduchost získání informací – student již nemusí pracně vyhledávat, třídit, kriticky posuzovat…, vše je mu naservírováno prostřednictvím několika kliknutí. Chybí osobní kontakt a diskuse tváří v tvář s ostatními. Přes aktuálnost a nesporné klady a výhody využívání ICT nelze opomenout rizika a obtíže spojené s jejich implementací do praxe. Zde jsou některé z nich:

- problematika snadného získávání neověřených informací

- problematika etiky stahování obrázků z internetu (otázka autorských práv ve vztahu k materiálu dostupném na internetu)

- nedostatečná technická i teoretická vybavenost škol i učitelů

- nekompetentnost učitelů (učitel výtvarné výchovy versus počítačový informatik)

- nezájem či nechuť učitelů učit se učit novým věcem (zvláště, pokud je to ve vlastním volném čase)

- stále nedostatečná podpora metodická a vzdělávací

- rychlý vývoj ICT technologií

- limity výtvarné práce s počítačem

K negativním důsledkům zavádění nových technologií do výuky výtvarné výchovy dále patří (podle Hosman, 2001, s. 5):

- uniformita

- povrchní zacházení s vizuálně obraznými prostředky (pouhý výběr z nabízených a předem definovaným možností)

- mechanická manipulace s vizuálně obraznými znaky

- masovost

- absence osobního "malířského" rukopisu

- redukce na plošnou tvorbu

- podlehnutí "svodům snadnosti a zábavnosti"

S adekvátním a cíleně promyšleným využíváním ICT technologií ve výuce výtvarné výchovy nelze než souhlasit, nicméně zavádějící by byla představa o výtvarné výchově jako hodině počítačové informatiky. Počítač může být dobrým (ba i skvělým) pomocníkem v realizaci vlastního výtvarného nápadu, neměl by se ale stát pouhým mechanickým vykonavatelem nabízených možností. Cílem výtvarného vzdělávání je poznávat, vnímat, interpretovat a rozumět světu, který nás obklopuje, a byla by škoda, kdyby se nám tento svět zredukoval pouze na náhražkovou virtuální realitu. Využívat ICT technologie ve výtvarné výchově pouze se záměrem zaktraktivnit výuku nestačí, je třeba se soustředit na jejich využívání pro zkvalitnění rozvoje žáků z výtvarného hlediska. Jen tak dosáhneme zvýšení oné požadované vizuální gramotnosti.

## **1.2 Zdroje**

CIKÁNOVÁ, K. 1998. *Tužkou, štětcem nebo myší*. Praha: Aventinum. ISBN 80-7151-031-9.

CHOCHOLOVÁ, L.; ŠKALOUDOVÁ, B.; ŠTŮLOVÁ VOBOŘILOVÁ, L. (eds.) 2008. *ICT a současné umění ve výuce - inspirace pro pedagogy výtvarné, hudební a mediální výchovy*. Praha: Národní galerie. ISBN 978-80-7035-378-3.

HOSMAN, Z. 2001. Výtvarná výchova operátorů? In *Výtvarná výchova*, roč. 41, č. 2, s. 5–6. ISSN 1210-3691.

FULKOVÁ, M. 2000. Principy zobrazování v jiných kulturách. Dílčí závěry antropologických výzkumů 90. let. In *Média a obraznost*. Praha: Česká sekce INSEA.

LINAJ, E. 2001. Dvě skryté tendence výtvarně pedagogického uvažování. In *Výtvarná výchova*, roč. 41, č. 2, s. 3–4. ISSN 1210-3691.

*Média a obraznost*. 2000. Praha: Česká sekce INSEA.

PŘIKRYLOVÁ, K. 2010. *Vizuální gramotnost*. UK, PedF. ISBN 978-80-7290-487-7.

*Rámcový vzdělávací program pro základní školy*. 2007. Praha: Výzkumný ústav pedagogický.

SKŘIVÁNEK, J.; LOMOVÁ, J. Skoro dokonalé. Rozhovor s Federicem Díazem. In *Art&Antiques*, č. 4, s. 28–35. ISSN 1213-8398.

VANČÁT, J. 2010. Proč vizuální gramotnost. In PŘIKRYLOVÁ, K. *Vizuální gramotnost*. UK, PedF. s. 7–11. ISBN 978-80-7290-487-7.

VÁŇOVÁ, Tamara. 2006. Zkvalitnění vzdělávání prostřednictvím e-learningu. In KNECHT, Petr (Ed.). *Výzkum aktuálních problémů pedagogiky a oborových didaktik*. Brno: Masarykova univerzita. ISBN 80-210-4163-3.

WOHLMUTH, R. 2013. Andrej Dúbravský. In *Art&Antiques*, č. 4, s. 26–27. ISSN 1213- 8398.

ZIKMUNDOVÁ, V. 2004. O sympoziu České sekce INSEA 2004. In: *Výtvarná výchova*, roč. 44, č. 3, s. 12 - 13. ISSN 1210-3691.

ZIKMUNDOVÁ, V. (ed.) 2005a. *Rámcové vzdělávací programy a výtvarná výchova*. Plzeň: Západočeská univerzita. ISBN 80-7043-504-6.

ZIKMUNDOVÁ, V. 2005b. Nová média a jejich principy v kontextu transformace výukového prostředí předmětu výtvarná výchova. In *Rámcové vzdělávací programy a výtvarná výchova.* Plzeň: Západočeská univerzita. S. 52–56. ISBN 80-7043-504-6.

## **1.3 Doporučené zdroje**

McLUHAN, M. 2000. *Člověk, média a elektronická kultura*. Brno: Jota. ISBN 80-7217-128- 3.

KNECHT, P. 2006. *Výzkum aktuálních problémů pedagogiky a oborových didaktik*. Brno, Masarykova univerzita. ISBN 80-210-4163-3.

MANOVICH, L. 2002. *Principy nových médií*. In: Teorie vědy/Theory of Science. 24, č. 11, s. 55–76. ISSN 1210-0250.

*Programy pro školy a zájmové skupiny ve stálých expozicích Národní galerie v Praze*. 2011. Praha: Národní galerie. ISBN 978-80-7035-444-5.

ROESELOVÁ, V. 1997. *Řady a projekty ve výtvarné výchově*. Praha: Sarah. ISBN 80- 902267-2-8.

ŠAMŠULA, P., ŠMÍD. J. 2005a. Fotografie a dnešní výtvarná výchova. Část třetí – Fotografie a výtvarné umění II. Fotografie jako obraz člověka. In *Výtvarná výchova*, roč. 45, č. 3 – 4, s. 2 – 7. ISSN 1210-3691.

ŠAMŠULA, P., ŠMÍD. J. 2005b. Fotografie a dnešní výtvarná výchova. Část čtvrtá – Fotografie a výtvarné umění III. Fotografie a násilí. In *Výtvarná výchova*, roč. 45, č. 2, s. 9 – 20. ISSN 1210-3691.

ŠAMŠULA, P., ŠMÍD. J. 2006. Fotografie a dnešní výtvarná výchova. Část šestá – Fotografie a výtvarné umění IV. Fotografie a lidská identita (2). In *Výtvarná výchova*, roč. 46, č. 2, s. 2 – 8. ISSN 1210-3691.

ŠOBÁŇOVÁ, Petra. *Využití ICT v praxi výtvarné výchovy*. In: [online]. [vid. 28. 10. 2013]. Dostupné z [http://www.artcrossing.cz/Artcrossing\\_web.pdf.](http://www.artcrossing.cz/Artcrossing_web.pdf)

VANČÁT, J. 2009. *Vývoj obrazivosti od objektu k interaktivitě*. Praha: Karolinum. ISBN 978- 80-246-1625-4.

VANČÁT, J. 2000. *Jak konečně začít?* Výtvarná výchova, roč. 41, č. 4, s. 5 – 6. ISSN 1210- 3691.

### **1.4 Příklady dobré praxe**

Jako ukázku konkrétních příkladů využití ICT ve výuce výtvarné výchovy představujeme výtvarné aktivity Zuzany Pechové (TU v Liberci) a Ivany Vykypělové (ZUŠ Frýdlant). Obě pedagožky se dlouhodobě zajímají o nové přístupy ve výuce a aktivně využívají moderní technologie při vzdělávání žáků i studentů. Popis příkladů dobré praxe a dokumentačních fotografií uvádíme s jejich souhlasem.

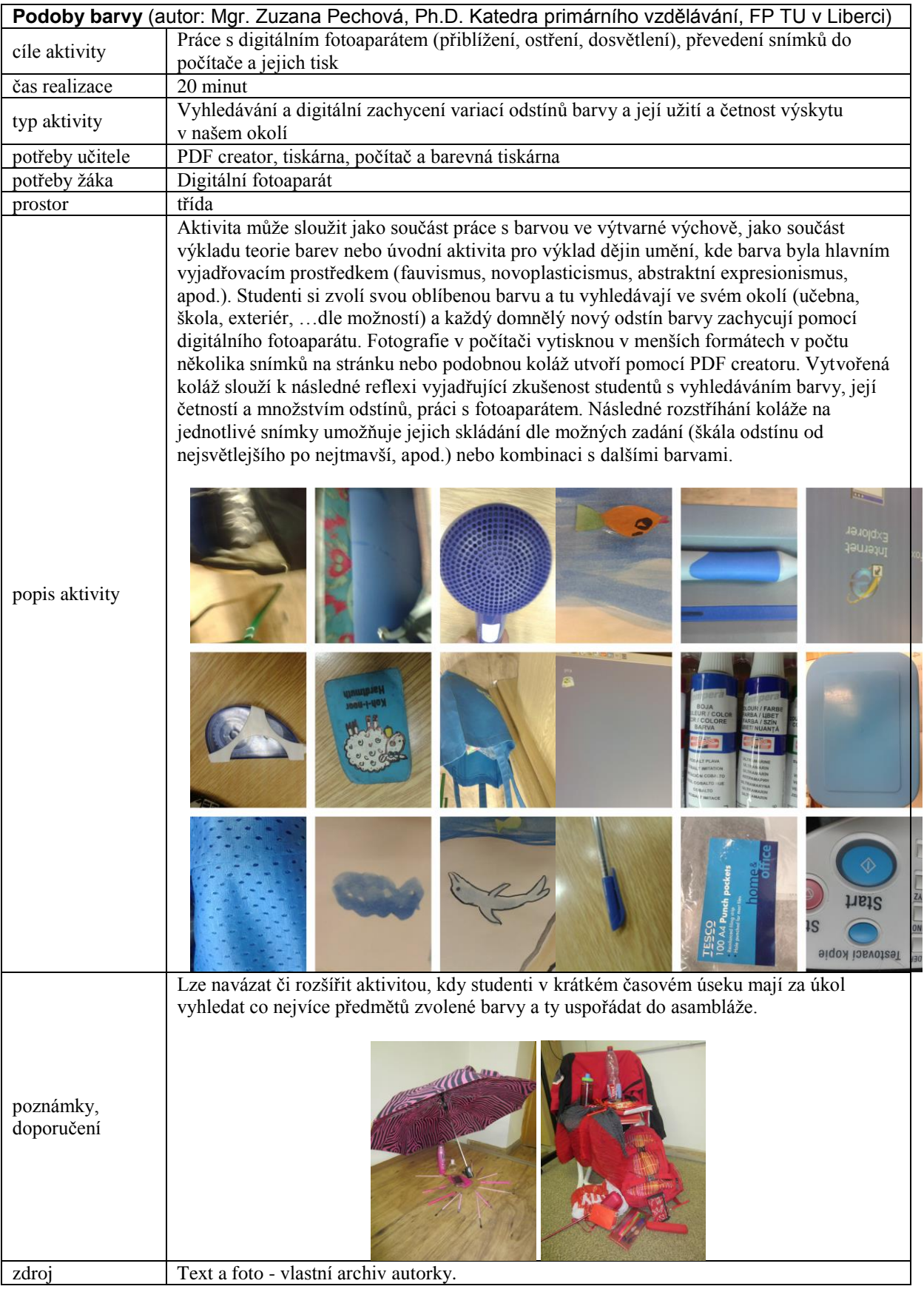

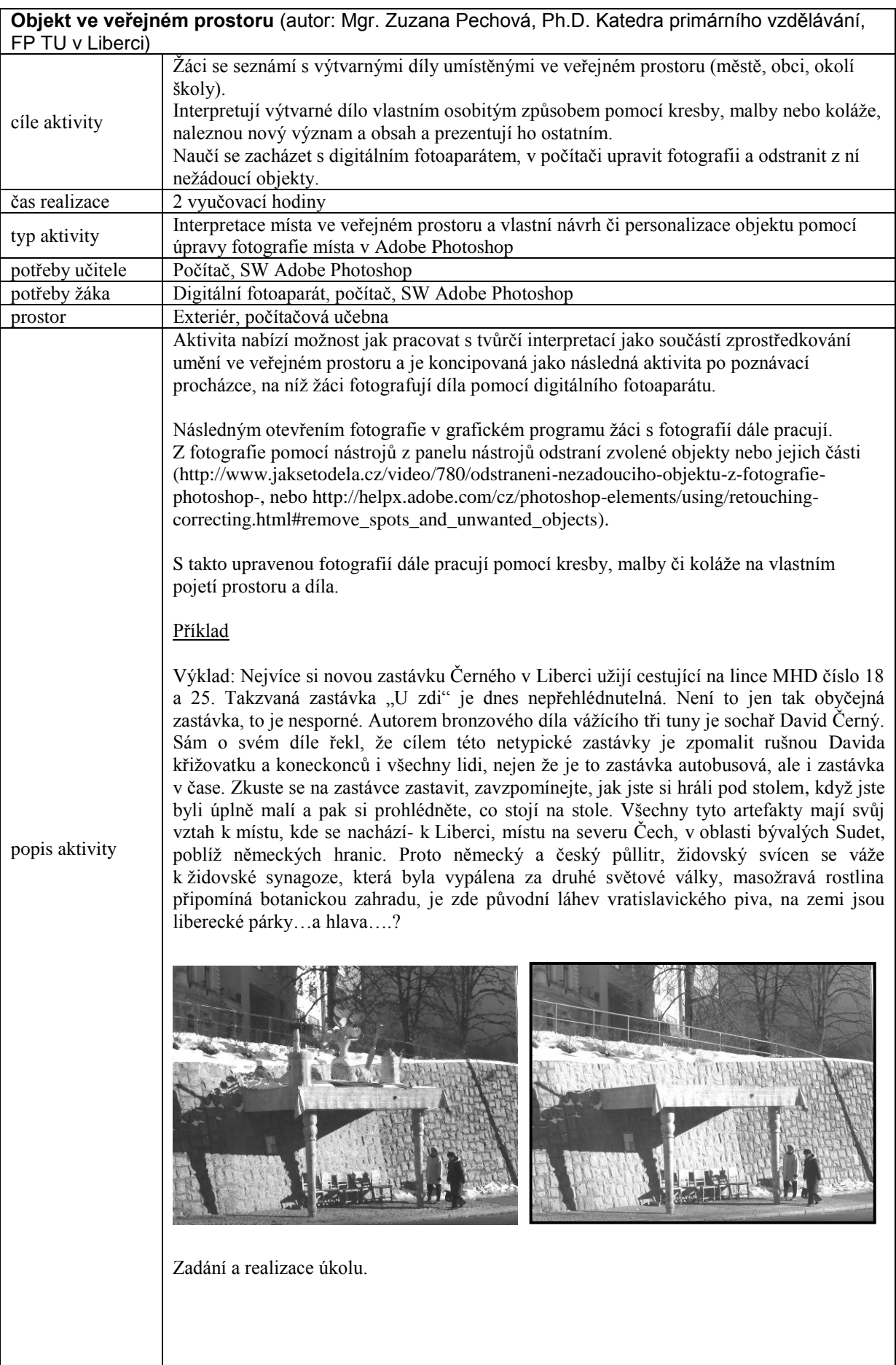

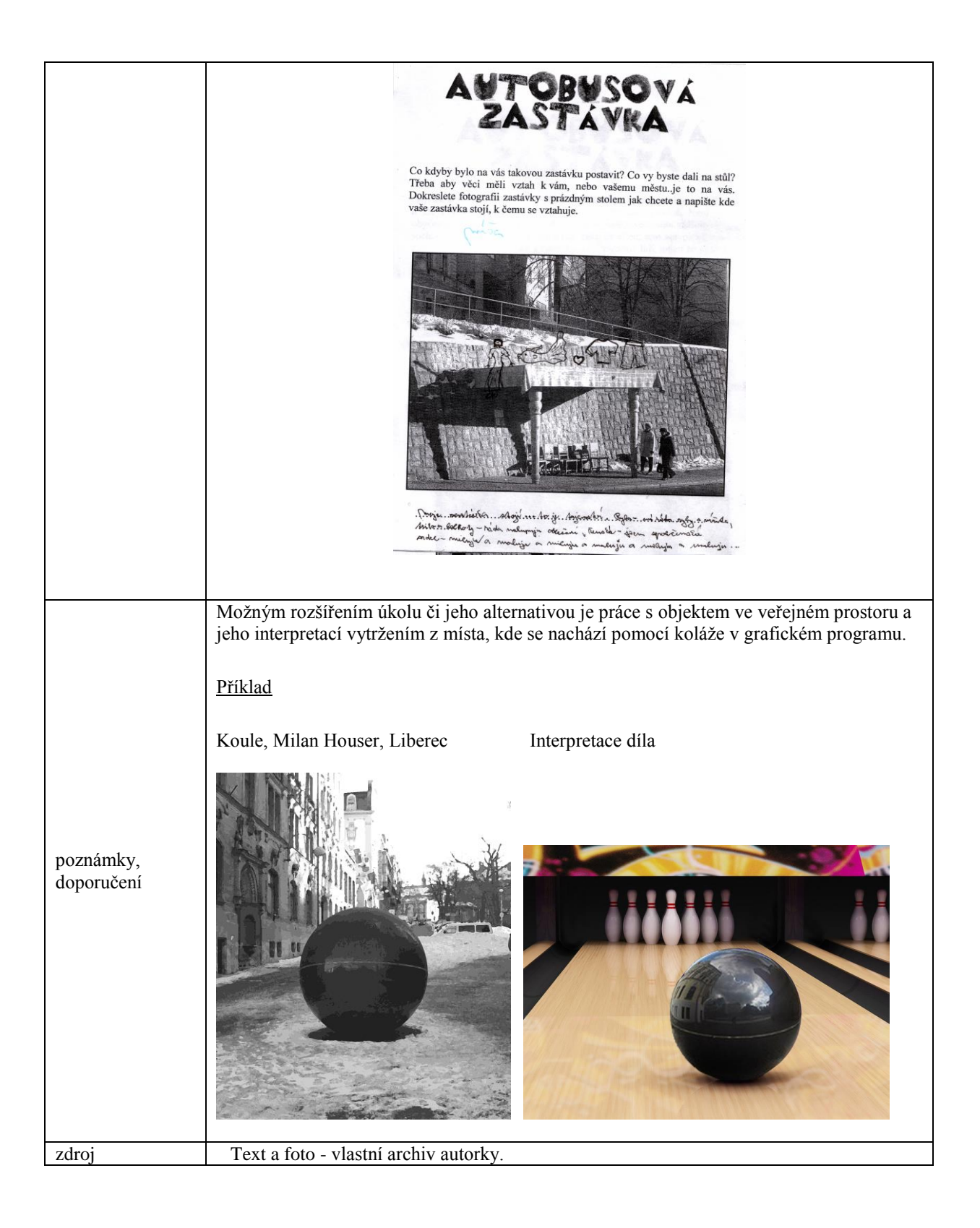

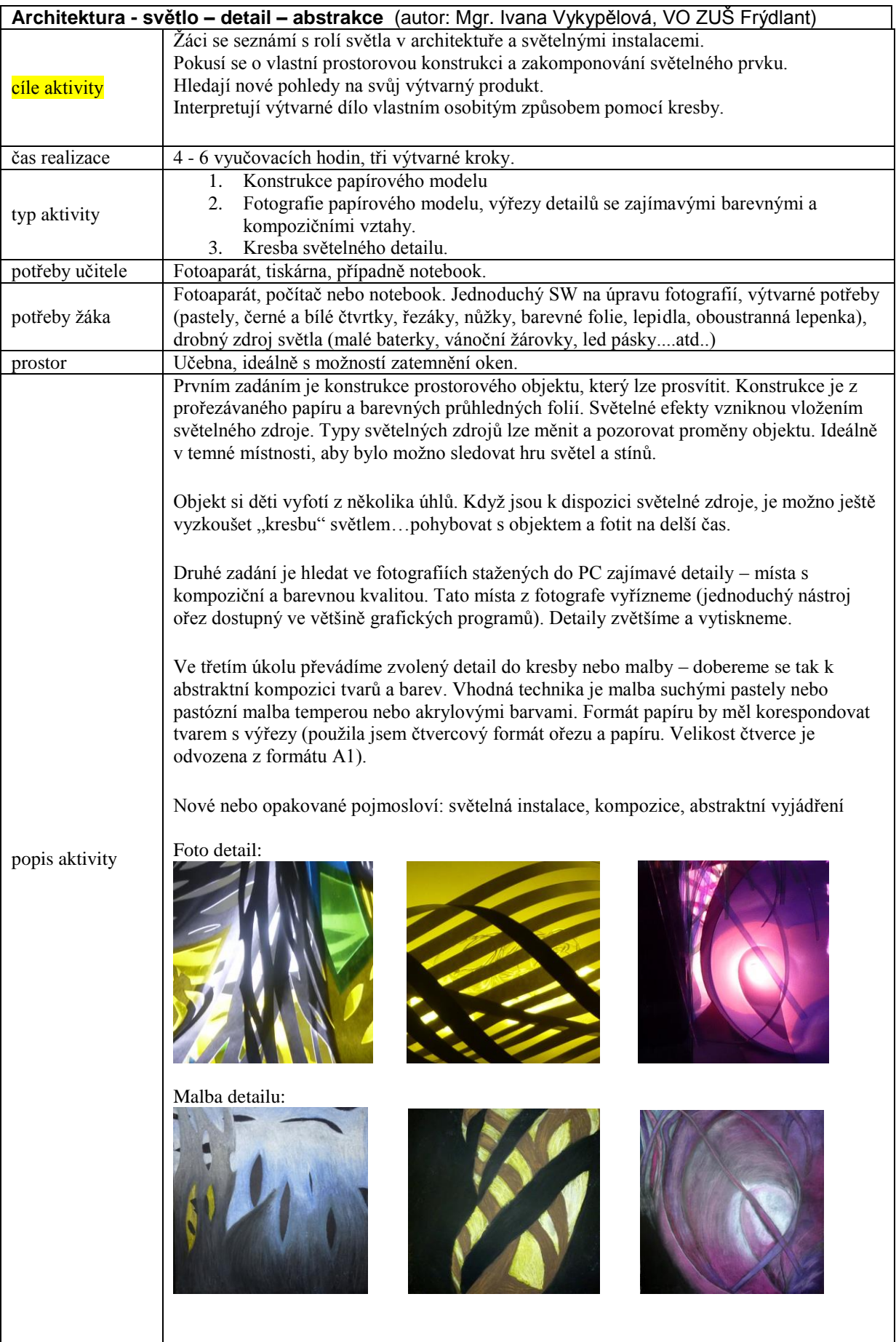

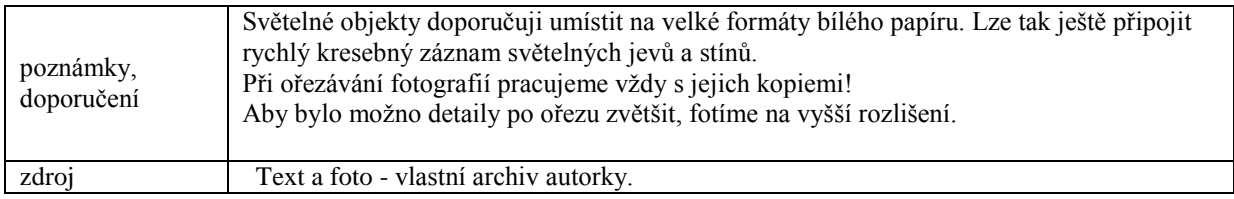